Муниципальное бюджетное общеобразовательное учреждение «Тыловайская средняя общеобразовательная школа»

Принято на заседании Педагогического совета От « <u>31 » —  $\mathcal{O5}$ </u> — 2022 г.<br>Протокол № <u>-15</u>

**УТВЕРЖДАЮ** Директор школы А.В. Мильчаков <u>REDI WIEO!</u> 06  $202$ Приказ № 54  $\nu$ 

 $\begin{array}{c} \bullet \\ \bullet \end{array}$ 

Дополнительная общеобразовательная общеразвивающая программа технической направленности «Джуниор»

> Возраст обучающихся: 9-12 лет Срок реализации: 2 года

> > Автор-составитель: Протопопов Дмитрий Николаевич, педагог дополнительного образования

弟

с. Тыловай, 2022 год

#### **Пояснительная записка**

Дополнительная общеобразовательная программа «Джуниор» носит практикоориентированный характер и направлена на овладение обучающимися базовыми навыками работы на компьютере, в графических редакторах и различных прикладных программах. Обучение по данной программе создает благоприятные условия для интеллектуального и духовного воспитания личности ребенка, социально-культурного и профессионального самоопределения, развития познавательной активности и творческой самореализации обучающихся.

Программа «Джуниор» реализуется в рамках деятельности МБОУ «Тыловайской СОШ».Данная программа составлена на основе собственного педагогического опыта, изученной литературы, в соответствии с нормами, установленными следующей законодательной базой:

- Федерального закона «Об образовании в Российской Федерации» от 21 декабря 2012 №273-ФЗ (вступил в силу 01 сентября 2013г.);

Санитарные правила СП 2.4.3648-20 "Санитарно-эпидемиологические требования к организациям воспитания и обучения, отдыха и оздоровления детей и молодежи" (Постановление Главного государственного санитарного врача России от 28.09.2020 № СП 2.4.3648-20, Санитарные правила Главного государственного санитарного врача России от 28.09.2020 № 28);

- Локальных актов учреждения.

**Направленность** образовательной программы «Джуниор»-техническая.

#### **Актуальность**

В мире современных технологий и развития Интернета владение навыками работы на компьютере даёт огромную площадку для самореализации. Работая на компьютере, ребёнок развивает воображение, абстрактное, логическое и эмоциональное мышление, внимание, наблюдательность. Учащиеся приобретают необходимые начальные навыки работы с базовыми программами. Знание основ может быть опорой в выборе будущей профессии. Данная программа является базой для будущей творческой реализации ребёнка и формирует у детей начальные профессиональные знания, графическую грамотность, расширяет знания и умения детей в решении конструкторских, логических задач.

#### **Новизна**

Данная дополнительная общеобразовательная общеразвивающая программа

сосредоточила в себе множество прикладных программ различной направленности, что способствует всестороннему развитию ребёнка. В ходе практической работы учащихся, для работ с детьми с низким уровнем подготовки используется, в основном, метод инструктирования, то есть, к работам даётся подробная пошаговая инструкция, а для более подготовленных учеников используется метод консультации.

#### **Педагогическая целесообразность**

Дополнительная общеобразовательная общеразвивающая программа «Джуниор» является существенным дополнением в решении важнейших развивающих, воспитательных и образовательных задач педагогики, призвана научить детей не только репродуктивным путём осваивать азы программирования и навыки работы на компьютере, но и побудить творческую деятельность, направленную на постановку и решение проблемных ситуаций при выполнении работы. Педагогическая целесообразность программы очевидна, так как учащиеся получают дополнительные сведения по таким предметам, как изобразительное искусство и технология, дизайн, проектирование,

программирование, литература, русский язык.

**Отличительные особенности** данной образовательной программы в том, что она дает учащимся комплексное представление о возможностях компьютера, открывает возможности при минимальном количестве учебного времени не только изучить основные методы работы, но и увидеть, как их можно использовать для решения разнообразных задач, максимально реализовав творческие и интеллектуальные способности.

**Адресат программы** – учащиеся в возрасте 9-12 лет. Запись детей в объединение осуществляется по желанию самих детей. Зачисление производится по заявлению родителей. Обучение по программе не требует базовых знаний по работе с компьютерами. **Состав группы** 10 человек. В состав группы могут быть зачислены дети разного возраста и разного уровня подготовки.

**Срок реализации программы.** Общее количество учебных часов, запланированных на весь период обучения, необходимых для освоения программы 72 часа. Освоение программы рассчитано на 2 года. Согласно календарному учебному графику: I год обучения – 36 учебных недель, 36 ч., II год обучения 36 учебных недель, 36 ч.

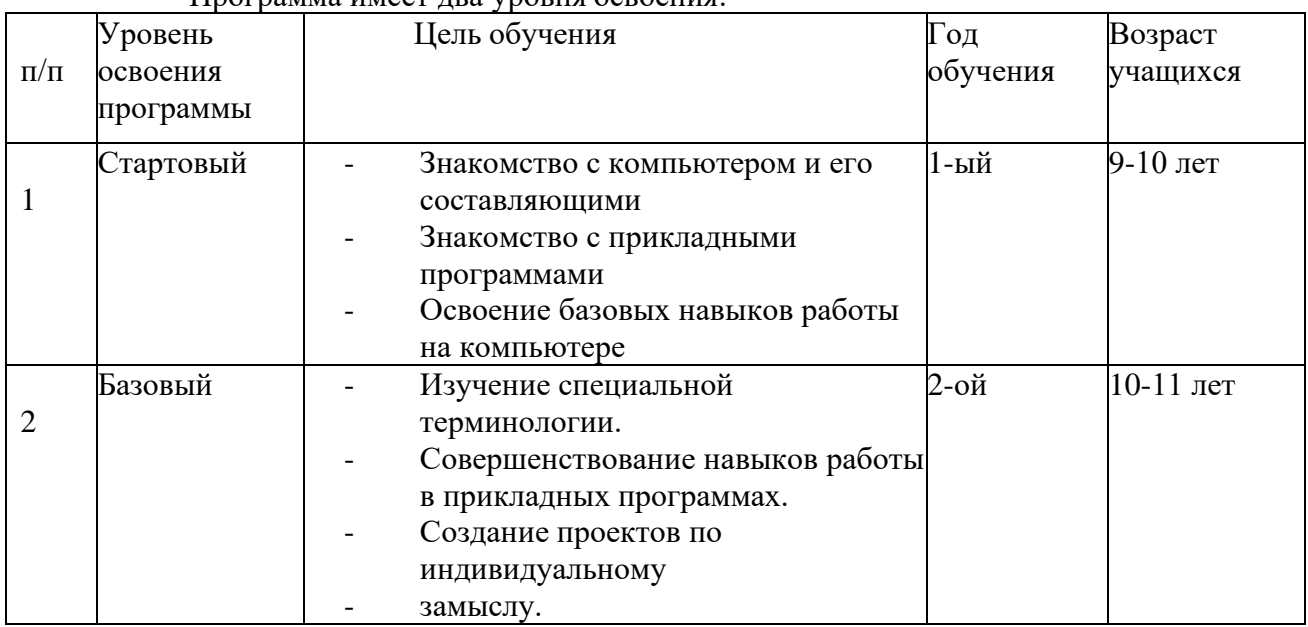

Программа имеет два уровня освоения:

Разноуровневость программы так же предполагает освоение содержания программы на разных уровнях углубленности, доступности и выполнение заданий разного уровня сложности, учитывая результаты входной аттестации учащихся.

**Форма обучения- очная.** Формы организации образовательного процесса *–* групповые учебные занятия. На занятиях используются такие формы работы как: беседы, практические работы, мастер-классы, защита проектов.

**Режим занятий.** Занятия в группах проходят 1 раза в неделю по 1 часа (1 часа в неделю). Продолжительность занятия 45 минут, перерыв между занятиями 10 минут.

#### **Форма подведения итогов реализации программы.**

Итогом работы является защита проекта, на которую приглашаются учащиеся.

**Цель программы-**формирование базовых навыков работы на компьютере и в

#### **Задачи:**

• дать базовые знания о персональном компьютере, сформировать навыки свободного ориентирования в операционной системе;

• обучить возможностям программ Microsoft Word, Microsoft Power Point, MicrosoftPublisher, Microsoft Excel;

• рассмотреть возможности работы с текстом, информацией и изображениями;

• обучить возможностям создания собственных изображений, игр, проектов;

• рассмотреть возможности графических редакторов Paint, Gimp, Inkscape,

платформы для программирования Skratch, программы для моделирования SweetHome 3D.

#### **Планируемы результаты первого года обучения**

#### **Личностные:**

- потребность сотрудничества со сверстниками, доброжелательное отношение к сверстникам;
- формирование нравственной позиции (внутренняя мотивация обучающегося).

#### **Предметные:**

- знание основных прикладных программ;
- иметь базовые знания о персональном компьютере и навыки свободного ориентирования в операционной системе (открытие, создание, сохранение и т.д.);
- получить навыки работы с текстовыми объектами;
- рассмотреть возможности работы с текстом и фотографиями, уметь грамотно их компоновать при создании презентации;
- формирование базовых знаний об алгоритмах;
- формирование базовых навыков программирования и проектирования.

#### **Метапредметные**:

- умение работать в группе;
- умение обращаться за помощью;
- умение формулировать затруднения, возникающие в ходе работы;
- умение предлагать и принимать помощь и сотрудничество;
- умение слушать собеседника;
- формирование умения договариваться;
- формулировать собственное мнение и позицию.

#### **Планируемые результаты второго года обучения**

#### **Личностные:**

- формирование бесконфликтного поведения, стремление прислушиваться к мнению других;
- формирование способности к самоконтролю;
- формирование толерантности (разновозрастное сотрудничество на основе общего коллективного творчества).

#### **Предметные:**

- умение строить алгоритм действий для воплощения поставленных задач;
- формирование умения применения прикладных программ для создания собственных проектов;
- умение использовать возможности работы с цветом, специальными эффектами и цветокоррекцией в графических редакторах;
- умение проводить анализ деятельности;
- развитие навыков проектирования и программирования.

#### **Метапредметные:**

- умение планировать свои действия на отдельных этапах творческой работы;
- умение осуществлять контроль, коррекцию и оценку результатов своей деятельности;
- понимание и применение полученной информации при выполнении заданий;
- умение включаться в диалог, в коллективное обсуждение, проявлять инициативу и активность;
- умение включаться в диалог, в коллективное обсуждение, проявлять инициативу и активность.

#### **Условия реализации программы**

Для успешной реализации программы необходимо:

**Кадровое обеспечение.** Педагог дополнительного образования- образование среднеспециальное, программа реализуется без требований к соответствию квалификации педагога.

**Уровень образования педагога** – среднее профессиональное образование по программам подготовки специалистов.

**Уровень соответствия квалификации** программа реализуется без требований к соответствию квалификационной категории.

#### **Информационное обеспечение**

Фотоматериалы, презентации, необходимые для проведения занятий и различных тематических мероприятий. Интернет источники.

#### **Материально – техническое обеспечение программы**

Занятия кружка проводятся в специально оборудованном кабинете.

Кабинет должен быть обустроен для работы с компьютерами: хорошее освещение, широкие столы, удобные стулья.

Инструменты и приспособления:

- Компьютер, проектор, телефон.

#### **Учебный план 1 года обучения**

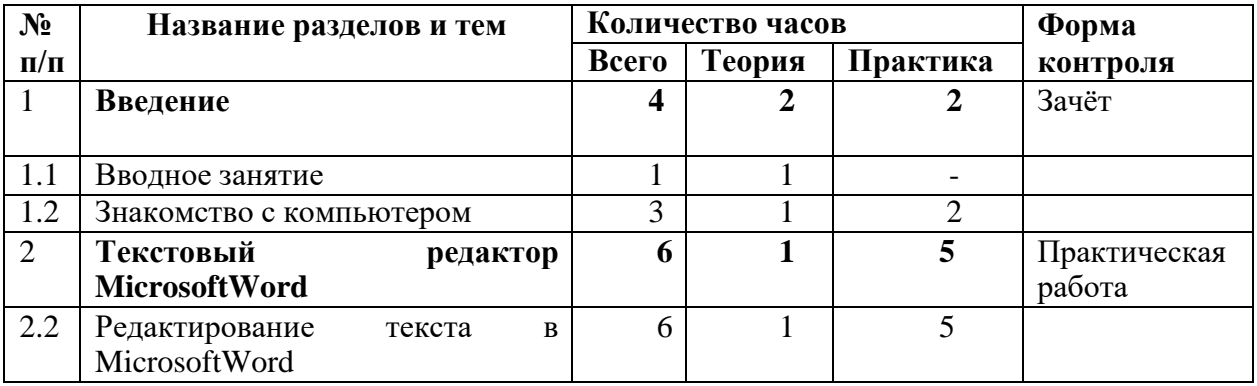

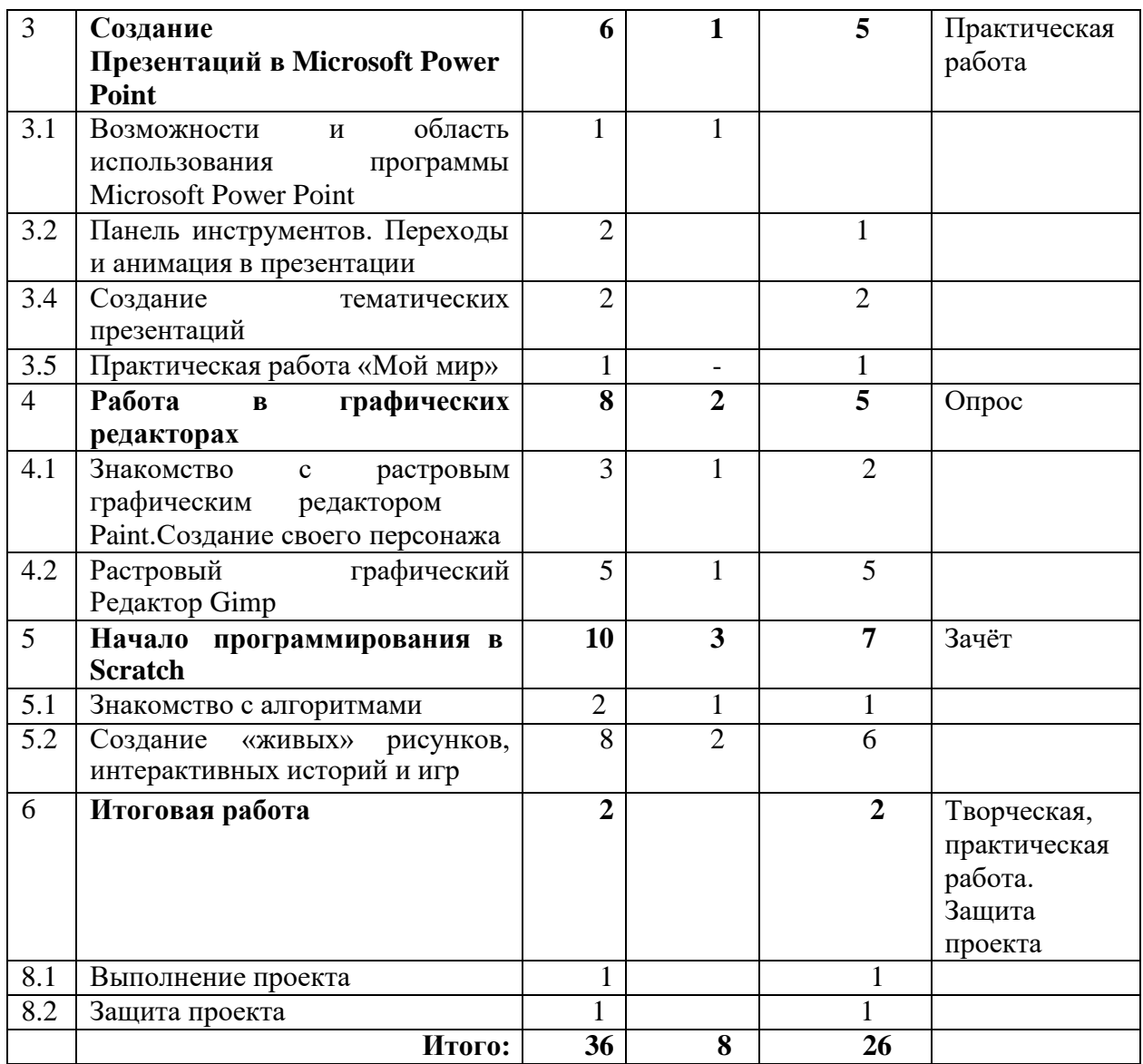

# **Учебный план второго года обучения**

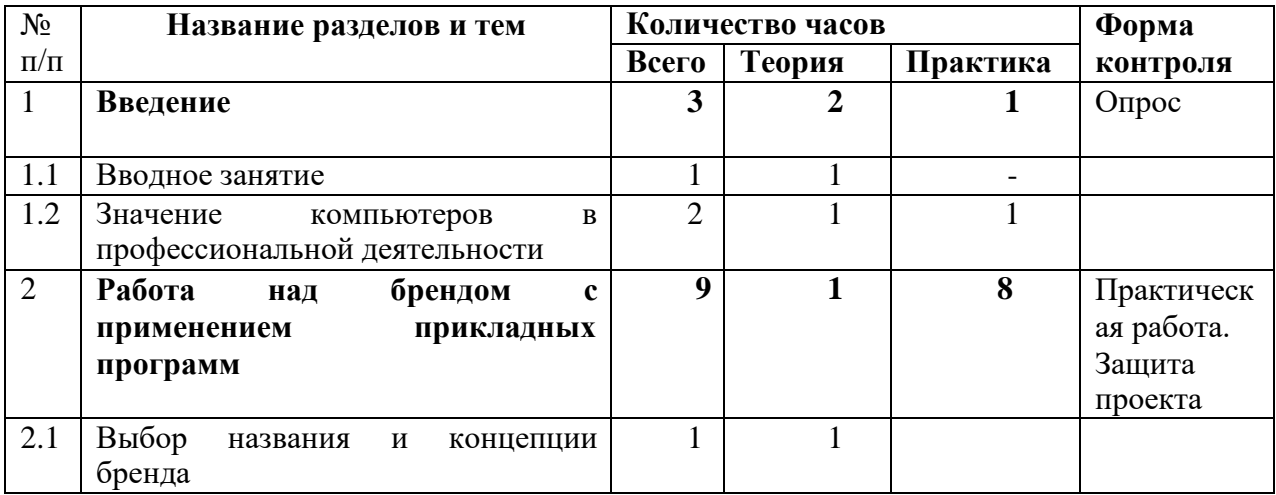

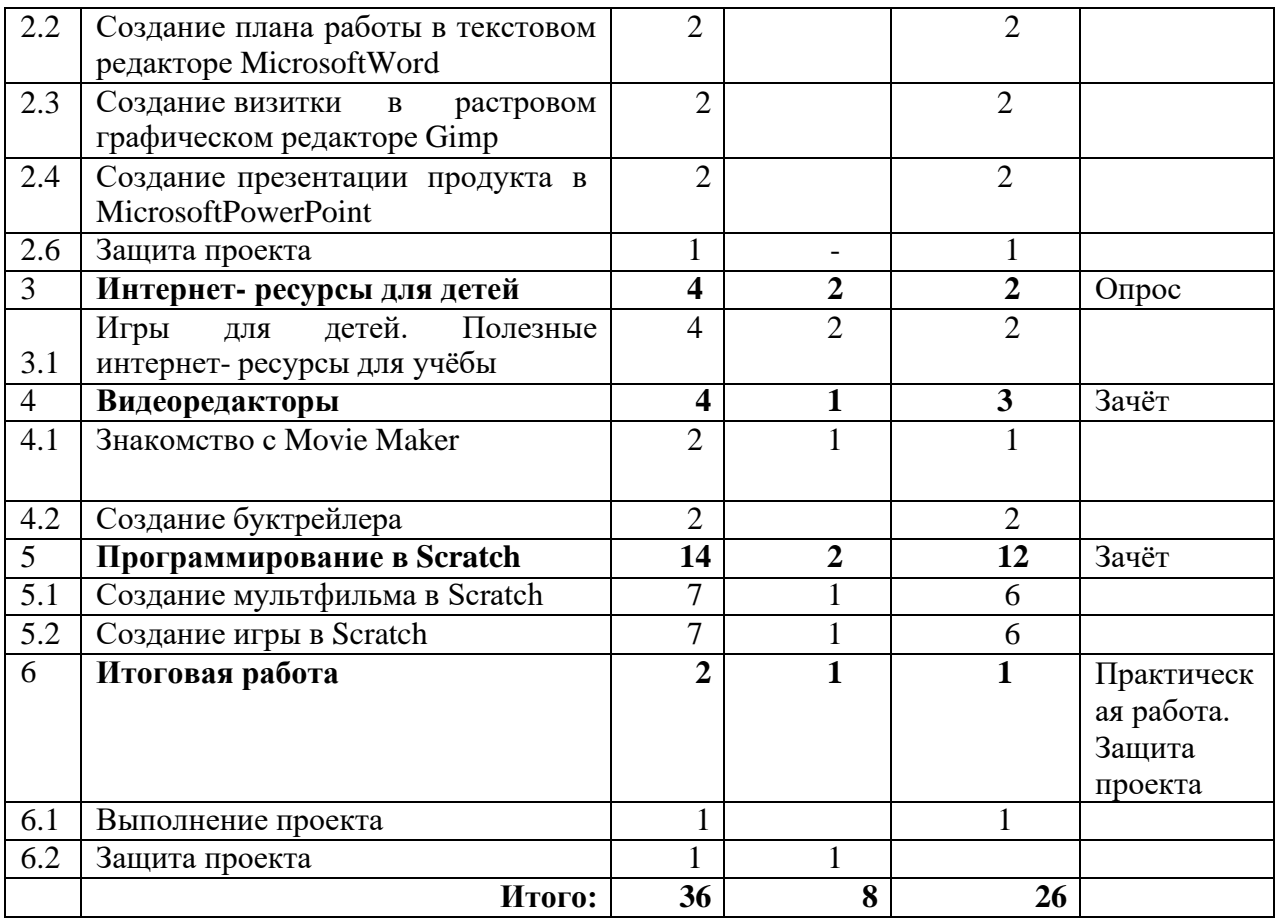

## **Содержание первого года обучения**

## **Раздел 1. Введение.**

#### **Тема 1. Вводное занятие.**

*Теория:* Содержание работы объединения. Инструктаж по технике безопасности. Правила поведения в компьютерном кабинете.

#### **Тема 2. Знакомство с компьютером.**

*Теория:*Знакомство с составными частями компьютера (мышка, монитор, системный блок, клавиатура и др.)

*Форма контроля*: опрос.

#### **Тема 3.Знакомство с клавиатурой и «мышкой».**

*Теория:* Ознакомление с клавиатурой.

*Практика:*Прохождение игры BabyTap.

#### **Раздел 2. Текстовый редактор MicrosoftWord. Тема 1. Редактирование текста вMicrosoftWord.**

*Теория:* Ознакомление с текстовым редактором MicrosoftWord. Знакомство с панелью инструментов, функциями, возможностями.

*Практика:*Выполнение практической работы.

*Форма контроля:*Практическая работа.

Создание презентаций в MicrosoftPowerPoint

Практическая работа «Мой мир»

#### **Раздел 3. Создание презентаций в MicrosoftPowerPoint.**

## **Тема 1. Возможности и область использования программы MicrosoftPowerPoint**

*Теория:* Знакомство с прикладной программой MicrosoftPowerPoint. Для чего нужна данная программа. Использование презентации в жизни.

*Практика:*Создание презентации на заданную тему.

#### **Тема 2. Панель инструментов. Переходы и анимация в презентации.**

*Теория:* Знакомство с интерфейсом программы. Использование анимации в работе. Знакомство с квест- играми. Как с помощью анимации создать собственную игру. *Практика:*Создание квест- игры.

#### **Тема 3. Создание тематических презентаций.**

*Теория:* Применение презентации в учебном процессе. Как создавать презентации.

*Практика:*Создание презентации, состоящей из 5 слайдов, на определённую тему.

# **Тема 4. Практическая работа «Мой мир».**

*Теория:* Повторение пройденного материала.

*Практика:*Создание презентации на тему «Мой мир», состоящую из 5 слайдов, с применением анимации.

#### **Раздел 4. Работа в графических редакторах.**

#### **Тема 1. Знакомство с растровым графическим редактором Paint. Создание своего персонажа.**

*Теория:* Знакомство с растровым графическим редактором. Знакомство с интерфейсом программы, инструментами.

*Практика:*Создание персонажа с использованием инструментов программы.

#### **Тема 2. Растровый графический редактор Gimp.**

*Теория:* Знакомство с растровым графическим редактором. Знакомство с интерфейсом программы, инструментами. Что такое анимация, фильтры. Как обрабатывать фотографию. *Практика:*Создание анимации.

## **Раздел 5. Начало программирования в Scratch.**

#### **Тема 1. Знакомство с алгоритмами**

*Теория:*Знакомство с программой Scratch. Изучение алгоритмов и их исполнителей. Знакомство с объектами: спрайты, сцена, графические и звуковые файлы, поведение. *Практика:*Способы задания и правила написания команд. Создание своего персонажа. *Форма контроля:*Зачёт.

# **Тема 2. Создание «живых» рисунков, интерактивных историй и игр**

*Теория:*Программирование в картинках. Анимация.

*Практика:*Создание простейших анимаций- мультфильмов и игр. *Форма контроля:*Зачёт.

# **Раздел 6. Итоговая работа.**

#### **Тема 1. Выполнение проекта**

#### **Защита проекта**

*Теория:*Выбор темы для итоговой работы.

*Практика:*Выполнение самостоятельной работы, разработка алгоритма действий.

*Форма контроля:* творческая, самостоятельная работа.

#### **Тема 2. Защита проекта**

*Практика:*Оформление работы. Подготовка к защите. *Форма контроля:* Защита проекта.

# **Содержание второго года обучения**

## **Раздел 1. Введение.**

**Тема 1. Вводное занятие.**

*Теория:* Содержание работы объединения. Инструктаж по технике безопасности. Правила поведения в компьютерном кабинете.

## **Тема 2. Значение компьютеров в профессиональной деятельности.**

*Теория:*Как компьютеры влияют на нашу жизнь. В каких профессиях необходима работа на компьютере.

*Форма контроля*: опрос.

#### **Раздел 2. Работа над брендом с применением прикладных программ.**

**Тема 1.** Выбор названия и концепции бренда

*Теория:*Знакомство с брендами. Для чего нужен бренд, как создать успешный бренд. *Практика:*Выполнение практической работы.

#### **Тема 2. Создание плана работы в текстовом редакторе MicrosoftWord.**

*Теория:*Составление плана работы. Последовательность работы.

*Практика:*Создание плана работы. Печать плана.

**Тема 3. Создание визитки в растровом графическом редакторе Gimp.**

*Теория:*Для чего нужны визитки и как их следует оформлять. Как создать визитку в растровом графическом редакторе.

*Практика:*Создание визитки.

#### **Тема 4. Создание презентации продукта в MicrosoftPowerPoint.**

*Теория:*Для чего нужны презентации бренда. Как создать успешную презентацию, используя фирменный дизайн слайдов.

*Практика:*Создание фирменного дизайна презентации. Оформление презентации.

#### **Тема 5. Защита проекта.**

*Практика:*Подготовка к защите проекта. Завершение работы.

*Форма контроля*: защита проекта.

**Раздел 3. Полезный телефон.**

## **Тема 1. Значение и функции электронной почты. Приложения для изучения языков. Полезные приложения в телефоне подростка.**

*Теория:*Для чего нужна электронная почта и как она работает. Как с пользой проводить время в интернете. Обсуждение приложений для изучения языков.

*Практика:*Работа в телефоне.

**Раздел 4. Видеоредакторы.**

## **Тема 1. ЗнакомствосMovieMaker.**

*Теория:*Знакомство с видеоредактором. Как создать фильм. Функции программы.

*Практика:*работа в приложении.

## **Тема 2. Создание буктрейлера.**

*Теория:*Что такое буктрейлер.

*Практика:*Созданиебуктрейлера.

*Форма контроля:*Творческая работа.

## **Раздел 5. Программирование в Scratch.**

## **Тема 1. Создание мультфильма в Scratch.**

*Теория:*Изучение алгоритмов и их исполнителей. Знакомство с объектами: спрайты, сцена, графические и звуковые файлы, поведение.

*Практика:*Создание мультфильма.

*Форма контроля:*зачёт.

**Тема 2. Создание игры в Scratch.**

*Теория:*Программирование в картинках. Анимация. Как создать игру. *Практика:*Создание простейших игр. *Форма контроля:*зачёт.

# **Раздел 6. Итоговая работа.**

## **Тема 1. Выполнение проекта.**

*Теория:*Выбор темы для итоговой работы.

*Практика:*Выполнение самостоятельной работы, разработка алгоритма действий. *Форма контроля:* творческая, самостоятельная работа.

#### **Тема 2. Защита проекта.**

*Практика:*Оформление работы. Подготовка к защите.

*Форма контроля:* Защита проекта.

#### **Методическое обеспечение программы**

В процессе реализации программы используется технология проектной деятельности, которая предполагает развитие личности, способной самостоятельно добывать информацию, находить нестандартные решения учебных проблем, обеспечивает проблемно-поисковую познавательную деятельность учащихся.

При выполнении проектов и заданий часто на занятиях применяется технология проблемного обучения, которая предполагает создание под руководством педагога проблемных ситуаций и активную самостоятельную деятельность учащихся по их разрешению, в результате чего и происходит творческое овладение профессиональными знаниями, навыками, умениями и развитие мыслительных способностей.

Для эффективности реализации программы используются следующие педагогические технологии:

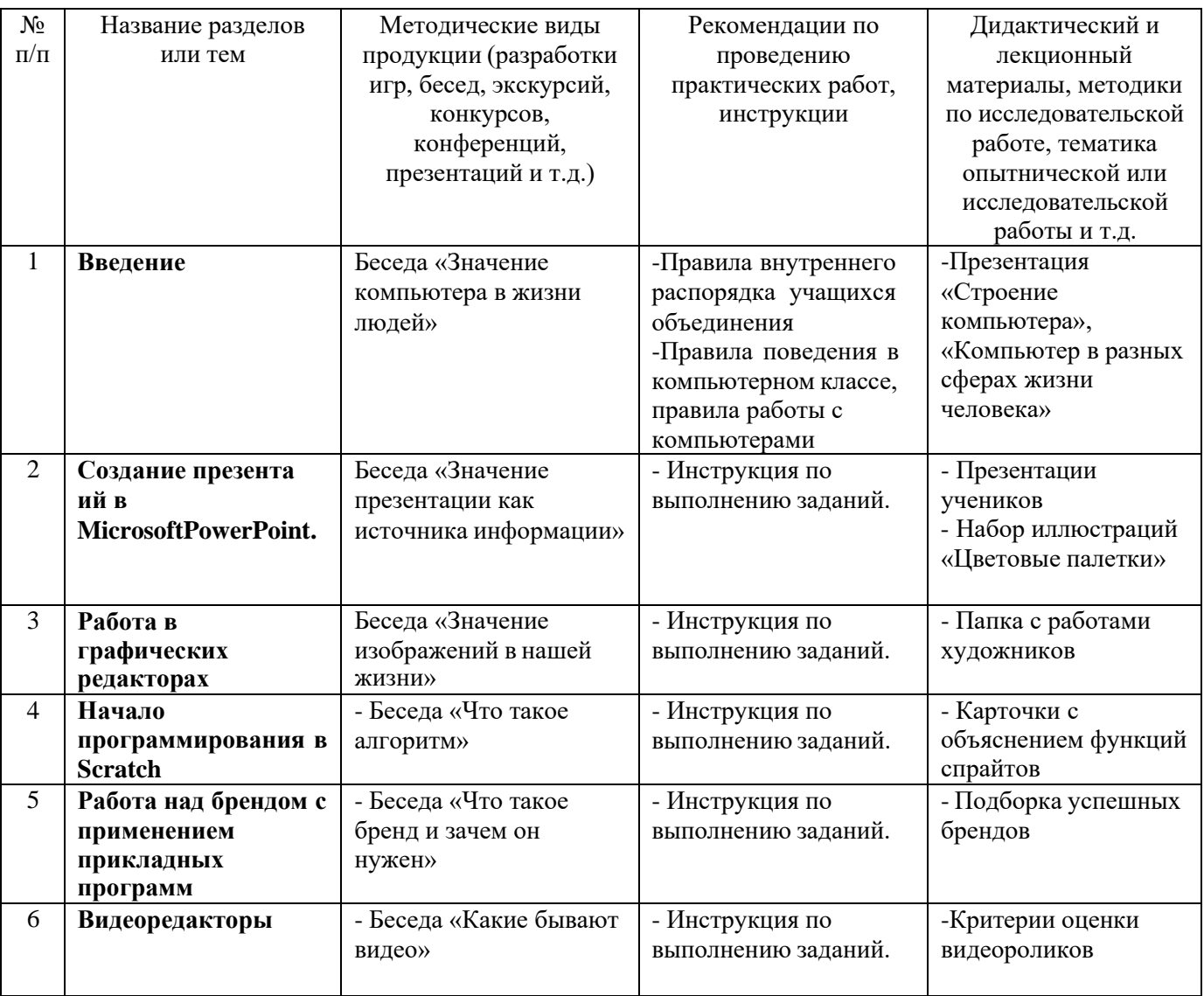

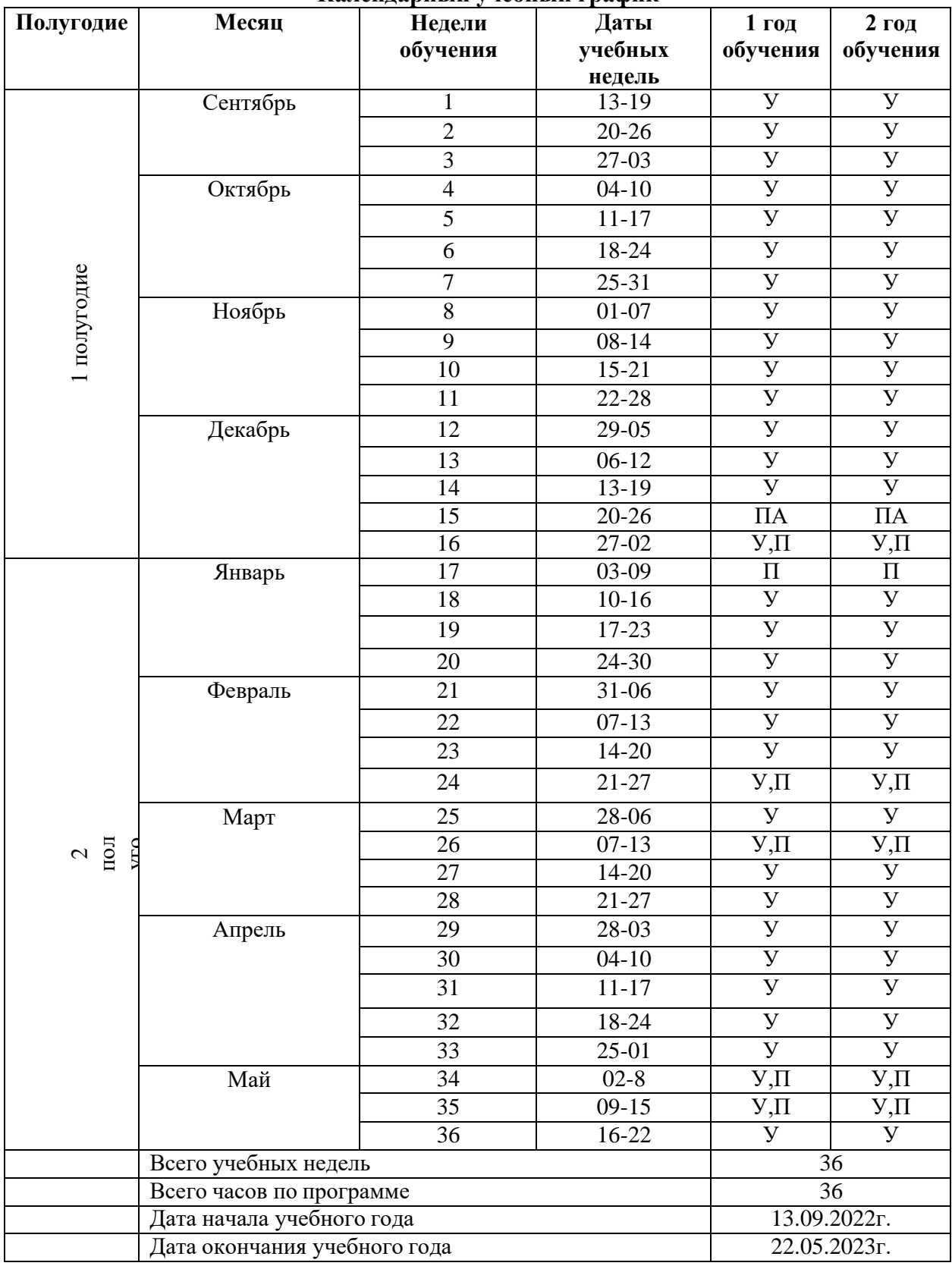

#### **Календарный учебный график**

**Условные обозначения:**

**У –** учебная неделя, **П –** праздничная неделя, **ВА –** входная аттестация,

**ПА –** промежуточная аттестация, **ИА –** итоговая аттестация

#### **Формы аттестации/контроля**

Для определения результативности освоения программы проводятся промежуточная и итоговая аттестация учащихся.

Промежуточная аттестация проводится посредством выполнения учащимися тестов и практической работы на пройденные темы в середине и в конце первого года обучения.

Итоговая аттестация представляет собой оценку качества освоения учащимися содержания дополнительной общеобразовательной общеразвивающей программы за весь период обучения и проводится по окончанию обучения.

Контроль результатов обучения осуществляется через оценочные материалы и педагогическое наблюдение на основе критериев оценки теоретических знаний, практических умений и общеучебных навыков (умение пользоваться инструментами, соблюдение правил техники безопасности, степень самостоятельности в работе, время, затраченное на выполнение работы, творческий подход в работе, умение слушать и слышать педагога, умение организовывать свое рабочее место, умение аккуратновыполнять работу).

Уровень теоретических знаний и практических умений учащихся при проведении аттестации оценивается по системе уровневой оценки:

Высокий уровень – полное и глубокое владение знаниями по профилю объединения, свободное владение терминами и понятиями. Творческое применение полученных знаний на практике в незнакомой ситуации.

Средний уровень – применение знаний в знакомой ситуации. Выполнение действий с четко обозначенными правилами, применение знаний на основе обобщенного алгоритма.

Низкий уровень – воспроизведение и запоминание (показывать, называть, давать определения, формулировать правила).

В течение учебного года также проводится наблюдение и текущий контроль, целью которого является определение степени усвоения каждым ребенком раздела программы.

Представленные оценочные материалы и формы отслеживания результатов соответствуют поставленным задачам программы и учитывают возрастные особенности учащихся.

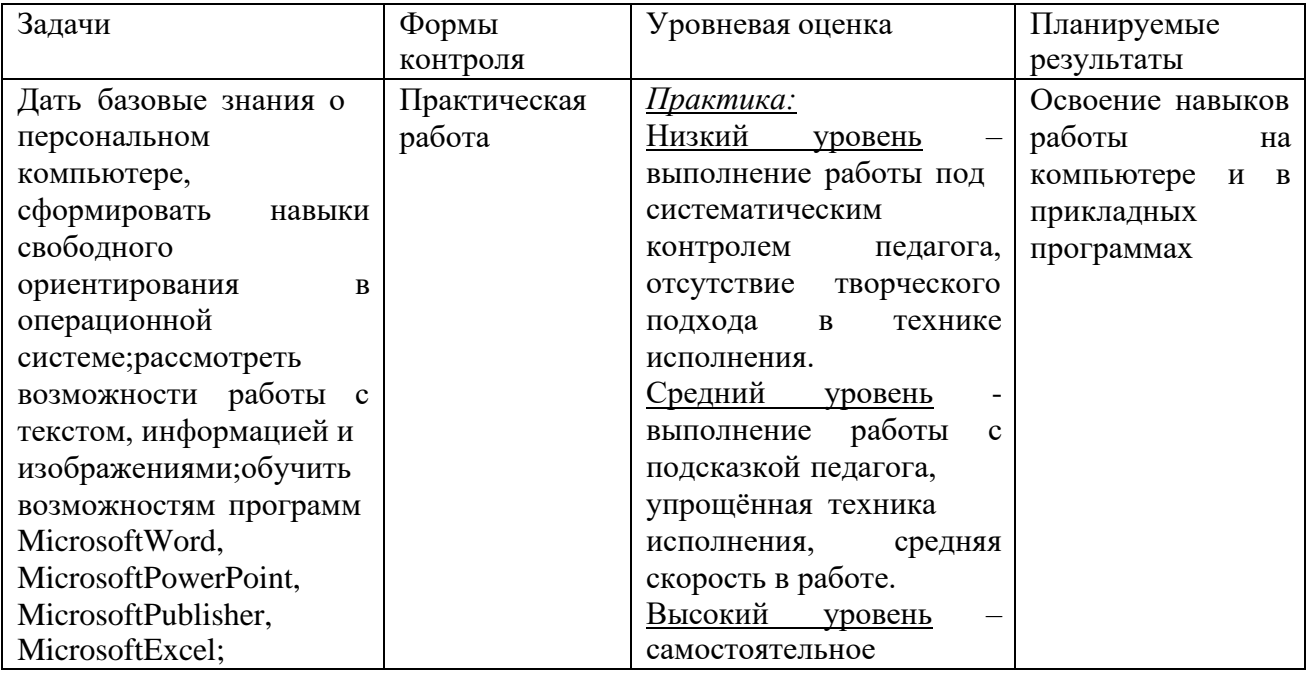

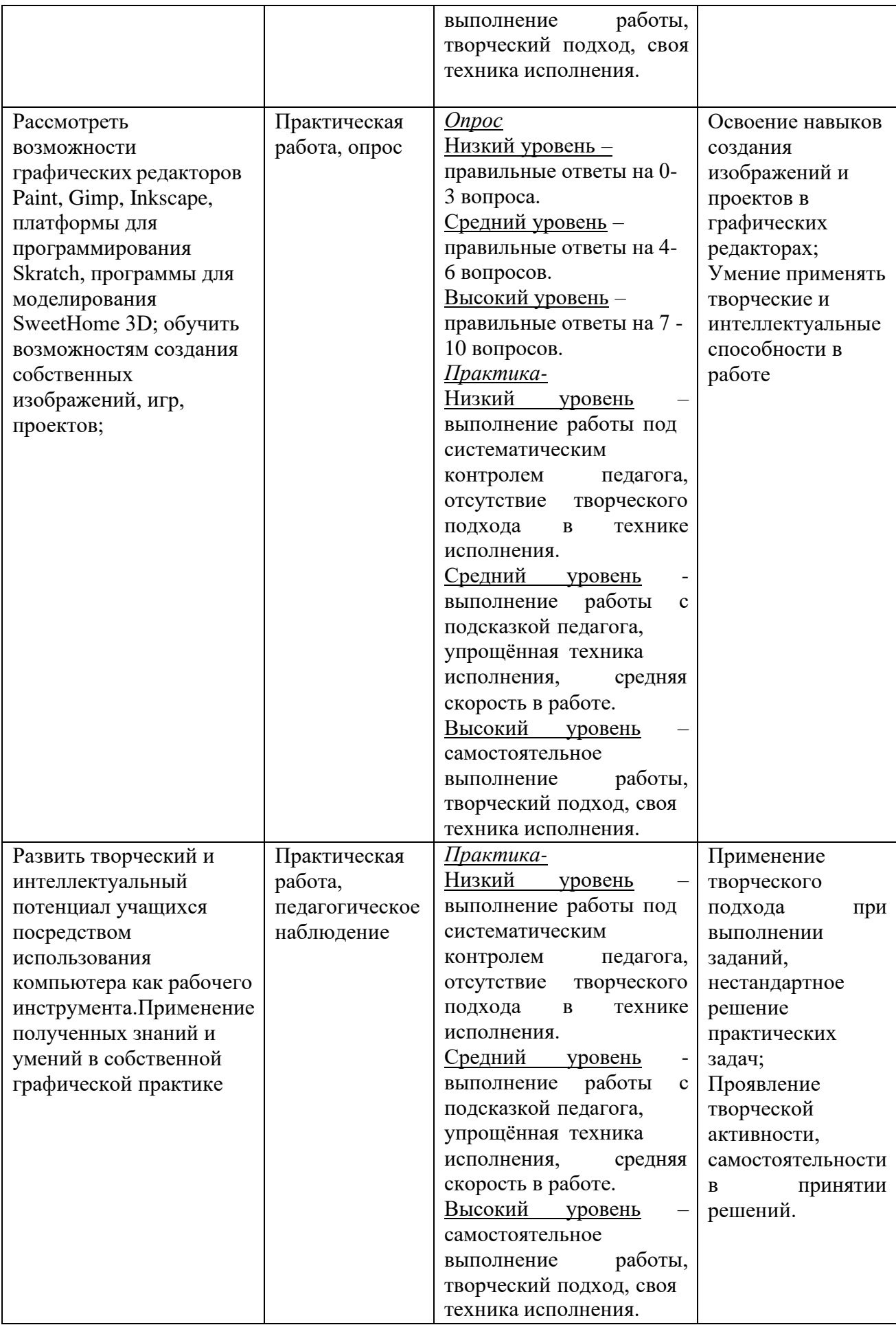

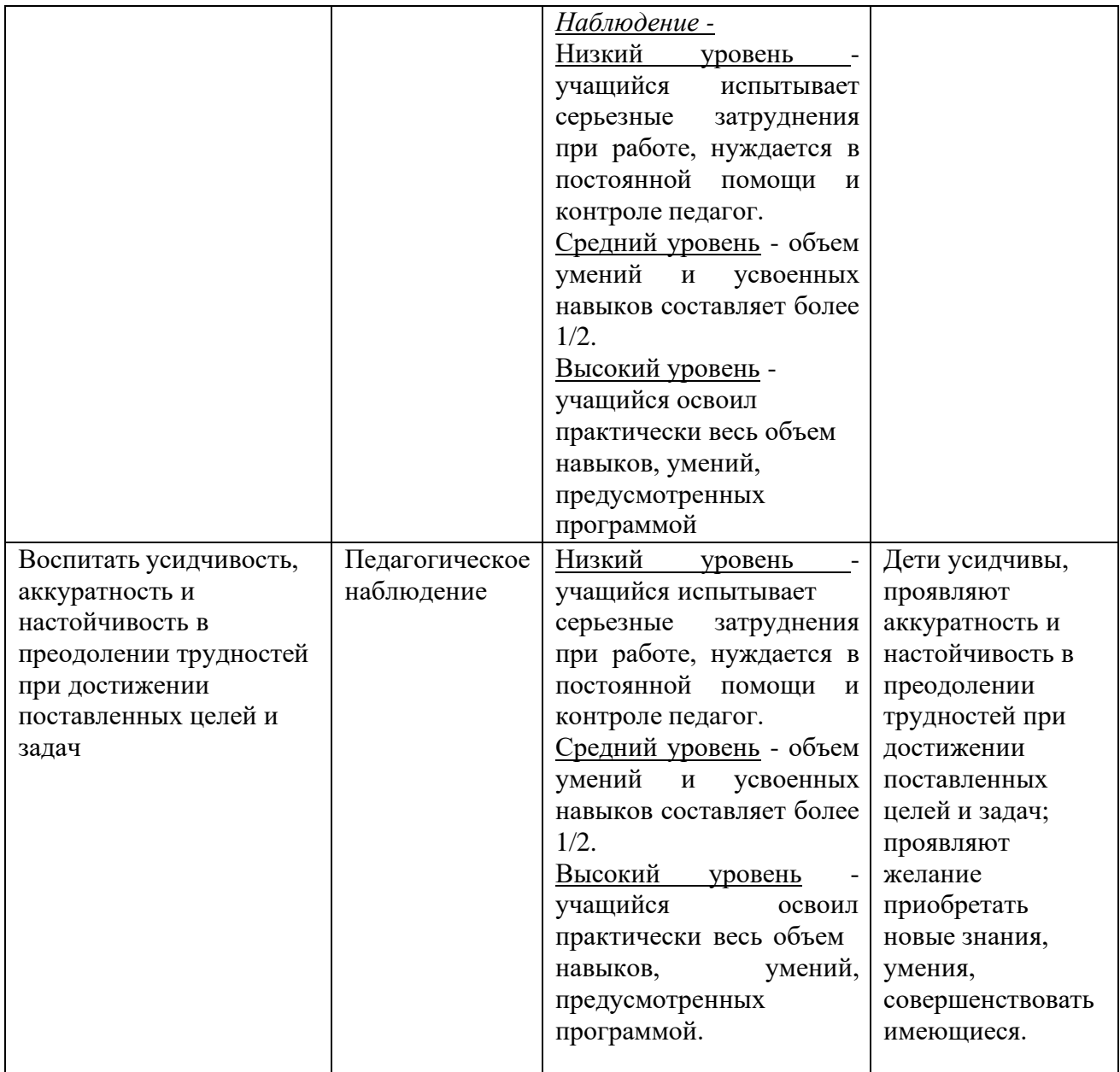

#### **Оценочные материалы**

## **Критерии оценки зачётов:**

Оценка «зачтено» выставляется обучающемуся, если: он знает основные определения, последователен в изложении материала, демонстрирует базовые знания дисциплины, владеет необходимыми умениями и навыками при выполнении практических заданий.

Оценка «не зачтено» выставляется обучающемуся, если: он не знает основных определений, непоследователен и сбивчив в изложении материала, не обладает определенной системой знаний по дисциплине, не в полной мере владеет необходимыми умениями и навыками при выполнении практических заданий.

#### **Критерии оценки практических задач:**

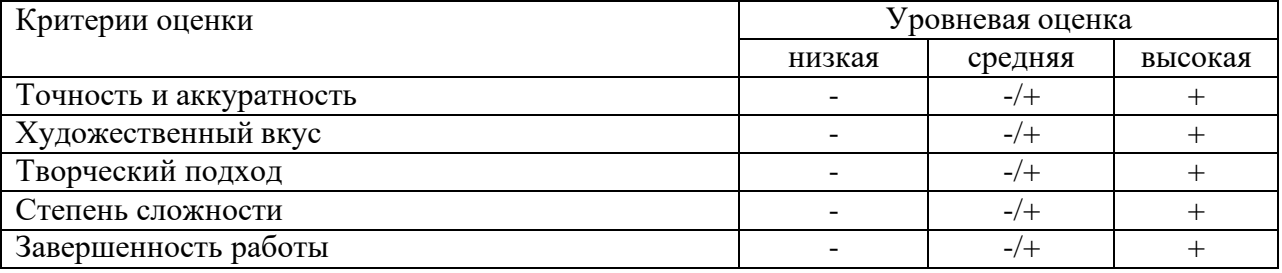

# **Форма контроля:** наблюдение

#### **Показатели:**

- 1. Умение планировать выполнение работы.
- 2. Умение находить и анализировать необходимую информацию.
- 3. Умение самостоятельно выполнять работу.
- 4. Умение работать в коллективе.
- 5. Навыки соблюдения в процессе деятельности правил безопасности.

## **Уровневая оценка наблюдения**

Низкий уровень - учащийся испытывает серьезные затруднения при работе, нуждается в постоянной помощи и контроле педагог.

Средний уровень - объем умений и усвоенных навыков составляет более 1/2.

Высокий уровень - учащийся освоил практически весь объем навыков, умений, предусмотренных программой.

## **Вопросы по теме «Графические редакторы»**

- 1. Для чего предназначены графические редакторы?
- 2. Что является минимальным объектом, используемым в векторном графическом редакторе? В растровом?
- 3. Укажите отличительную особенность объектов, созданных в векторных графических редакторах:
- 4. Какой редактор вы бы использовали для разработки эмблем, значков?
- 5. В каком редакторе вы бы редактировали фото?

#### **Уровневая оценка**

Низкий уровень – правильные ответы на 0-1 вопрос. Средний уровень – правильные ответы на 2-3 вопроса. Высокий уровень – правильные ответы на 4-5 вопросов.

## **Практическая работа в текстовом редакторе MicrosoftWord**

1. Форматирование текста. Наберите текст и отформатируйте его в соответствии с образцом.

## СОВРЕМЕННЫЙ ЛОНДОН

Вестминстерское аббатство и Вестминский дворец с его знаменитыми часами Биг Бен. Это величественное здание, построенное в стиле GOTIKA стоит на левом берегу темзы в самом сердце Лондона. В настоящие время в Вестминстерском дворце, отделённом от аббатства площадью «**Двор старого дворца»**, размещается парламент – **законодательный орган Великобритании.**Кроме двух главных палат парламента – палаты лордов и палаты общин - во дворце целый *лабиринт канцелярий, библиотек, помещений для заседаний различных комитетов, ресторанов и кафетериев.*

Помещение, где заседает палата общин, как ни удивительно, совсем небольшое, и сидячих мест в нем лишь 437. Здание построено в 1835 – 1860 годах на месте сгоревших в 1834 году построек. Его длина 948 футов. От старого комплекса уцелел Вестминстер – холл. В котором с XIV по XX век верховный суд Англии.

Часы Биг Бен самые замечательные в мире. С прекрасным музыкальным боем. Часы названы в честь Бенджамена Холла. Внутрь башни, где находятся часы. Ведут 340 ступеней. Минутная стрелка имеет **14 футов** в длину, часовая – 9, каждая цифра по 2 фута. Все жители Лондона сверяю свои часы с Биг Беном.

2. Создайте объявление по образцу.

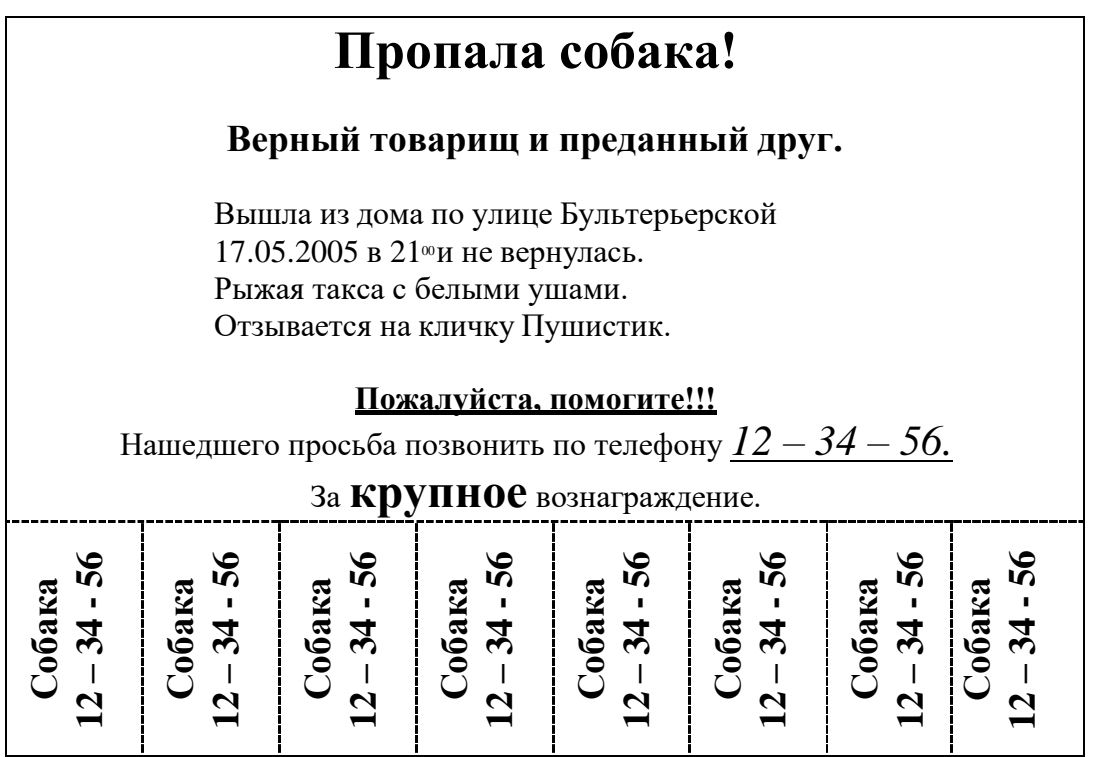

3. Создайте изображение используя возможности программы.

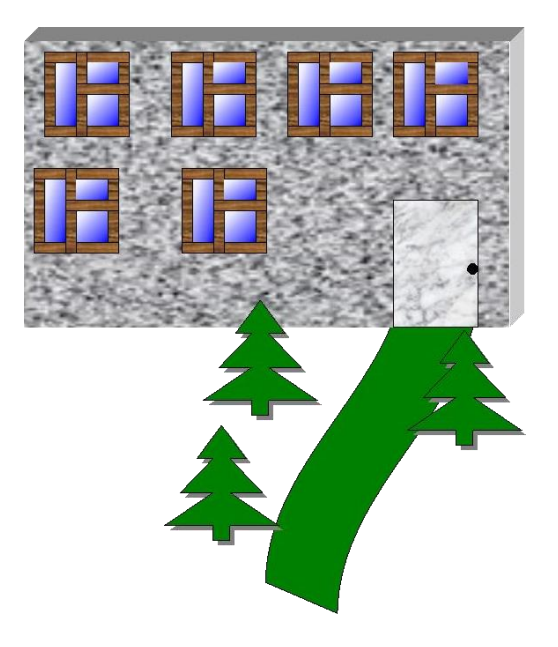

## **Рисование в Paint**

- 1. Запустите Paint.
- 2. Нарисуйте утёнка (Инструменты: *Эллипс, Ластик, Линия, Заливка*)

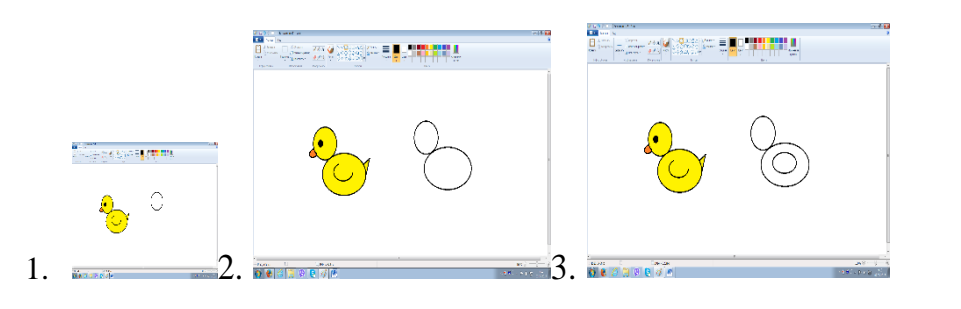

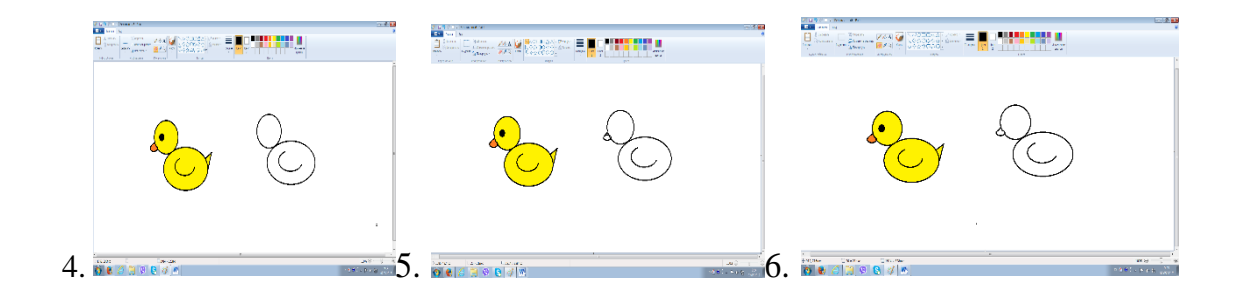

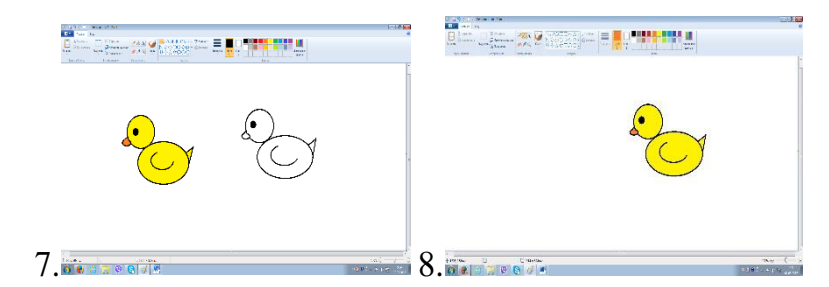

- *3.* Скопируйте утёнка (*Выделить – Правка Копировать – Правка Вставить*)
- 4. Создайте изображение

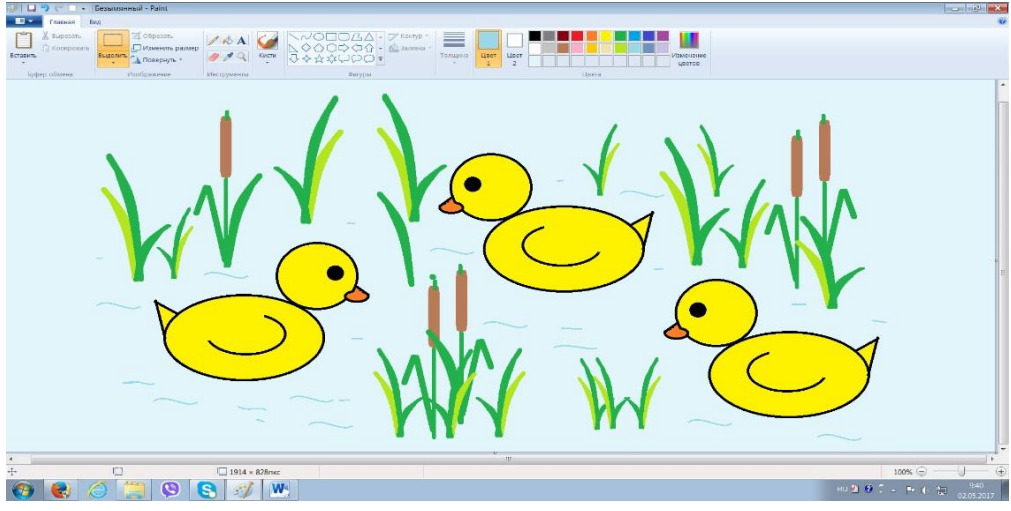

- *3.* Выберите инструмент *Надпись*
- 4. Наберите стихотворение:

Переваливаясь важно,

В речку прыгнули отважно.

И, о чём-то говоря,

В речке плещутся: «КРЯ-КРЯ!»

## **Опрос по теме «Алгоритмы»**

- 1. Что такое алгоритм?
- 2. Перечислите виды алгоритмов.
- 3. Что такое блок- схемы?
- 4. Представьте 3 блок- схемы: линейного, с ветвлением и циклического.

## **Промежуточная аттестация 1 года обучения**

Оценка уровня усвоения материала через создание тематических презентаций. Критерии оценки презентаций:

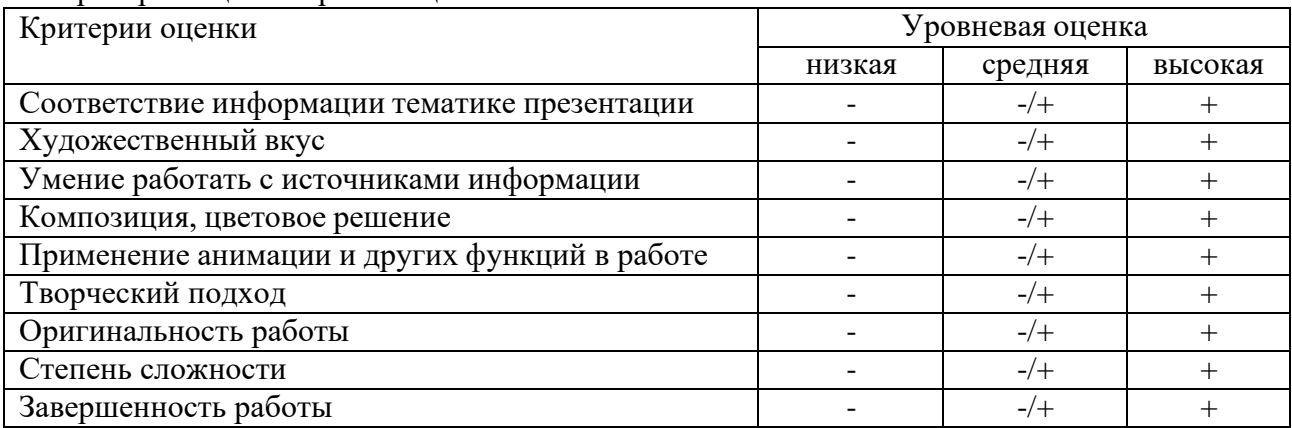

## **Промежуточная аттестация 2 года обучения**

Оценка уровня усвоения материала через защиту проекта на тему «Бренды». Критерии оценки презентации проекта:

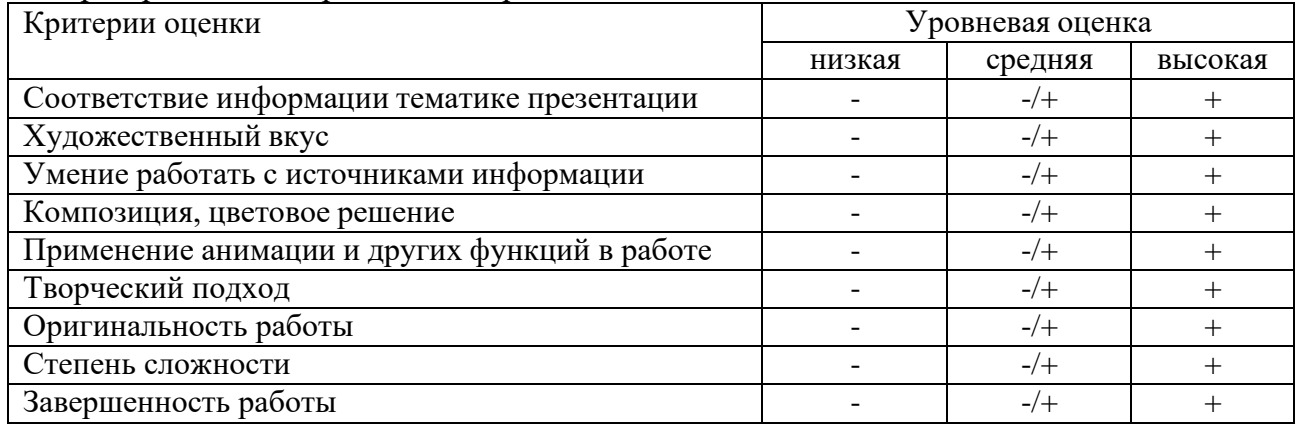

- 1. Какова тема для составления бренда?
- 2. В чём заключается причина выбора данной темы?
- 3. Какие услуги/товар продвигает бренд?
- 4. Опишите логотип вашего бренда.
- 5. С какими сложностями столкнулись при создании проекта?

#### **Итоговая аттестация 1 и 2 годов обучения**

Выбор темы проекта и формы работы зависит от обучающихся. Тема выбирается, опираясь на изученные программы. Критерии оценки итоговой работы:

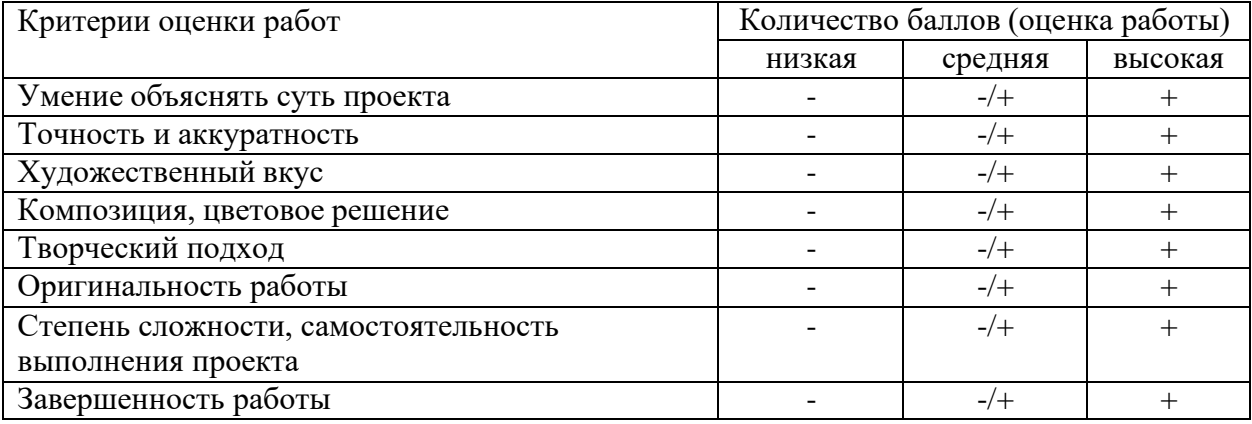

1. Какова тема проекта?

- 2. В чём заключается причина выбора данной темы?
- 3. С какими сложностями столкнулись при создании проекта?

#### **Рабочая программа воспитания, календарный план воспитательной работы**

#### *1. Особенности воспитательной работы в объединении.*

В объединениях допобразования МБОУ «Тыловайская СОШ» дети получают не только знания и умения по выбранному направлению, но и учатся быть социально активными, информационно грамотными и полезными членами общества. В содержании образовательного процесса наряду с образовательными и творческими задачами обязательно присутствуют задачи воспитательные, направленные на организацию социального опыта ребенка, формирование социальной активности, адаптивности, социальной ответственности.

Воспитание в учреждении рассматривается как:

− социальное взаимодействие педагога и обучающегося, ориентированное на сознательное овладение детьми социальным и духовным опытом,

− формирование у них социально значимых ценностей и социально адекватных приемов поведения,

− является долговременным и непрерывным процессом, результаты которого носят отсроченный характер.

Так же воспитывающая деятельность детского объединения дополнительного образования имеет две важные составляющие – индивидуальную работу с каждым обучающимся и формирование детского коллектива.

Персональное взаимодействие педагога с каждым обучающимся является обязательным условием успешности образовательного процесса в учреждении. Из анкетирования удовлетворенностью образовательными услугами нами определено, что ребенок приходит на занятия, прежде всего, для того, чтобы содержательно и эмоционально пообщаться со значимым для него взрослым.

Организуя индивидуальный процесс, педагог решает целый ряд педагогических задач:

– помогает ребенку адаптироваться в новом детском коллективе, занять в нем достойное место;

– выявляет и развивает потенциальные общие и специальные возможности и способности обучающегося;

– формирует в ребенке уверенность в своих силах, стремление к постоянному саморазвитию;

– способствует удовлетворению его потребности в самоутверждении и признании, создает каждому «ситуацию успеха»;

– развивает в ребенке психологическую уверенность перед публичными показами (выставками, выступлениями, презентациями и др.);

– формирует у обучающегося адекватность в оценках и самооценке, стремление к получению профессионального анализа результатов совей работы;

– формирует у обучающегося коллективную ответственность, умение взаимодействовать с другими членами коллектива.

#### *2. Цель и задачи воспитания*

Цель: личностное развитие обучающихся.

*Достижению поставленной цели воспитания будет способствовать решение следующих основных задач:* 

1) *использовать социокультурное и интернет - пространство для усиления воспитательной составляющей учебного занятия;* 

2) обеспечить развитие личности, формирование компетенций, необходимых для жизни;

3) приобщить обучающихся к общечеловеческим нормам морали, национальным устоям и традициям;

4) воспитать внутреннюю потребность личности в здоровом образе жизни, ответственном отношении к природной и социокультурной среде обитания;

*5) организовать работу с семьями обучающихся, их родителями или законными представителями, направленную на совместное решение проблем личностного развития детей.*

#### *3. Виды, формы и содержание деятельности*

Воспитательная работа в Центре творчества интегрирована в учебный процесс, реализуется на учебных занятиях и массовых мероприятиях и строится по семи направлениям: патриотическое, правовое, духовно – нравственное, экологическое, здоровый образ жизни, основы безопасности жизнедеятельности, профориентация.

**Патриотическое***:* это мероприятия, направленные на формирование у детей патриотических чувств, активной гражданской позиции, терпимости и уважения. Формирование чувства патриотизма и гражданственности, уважение к памятникам защитников Отечества и подвигов героя.

−Тематические беседы, экскурсии, просмотр фильмов патриотического содержания. Знакомство с историей и культурой Удмуртии и Дебесского района, фольклором.

−Знакомство с героическими страницами истории России, жизнью замечательных людей, с обязанностями гражданина.

−Экскурсии по историческим и памятным местам.

−Конкурсы и спортивные соревнования.

−Встречи с ветеранами и военнослужащими.

−Участие в Акциях «Бессмертный полк», «Окна Победы», «Сад Победы» и др.

−Участие в конкурсах: на знание истории государственной символики РФ и УР «Овеянные славою флаг наш и герб», «Моя малая Родина: природа, культура, этнос», «Во славу Отечества», «Рождественские чтения» и др.

**Духовно-нравственное***:* это мероприятия, направленные на гармоничное духовное развитие личности, пропаганду культурно-исторических традиций. Формирование бережного отношения к культурному наследию и традициям многонационального народа РФ.

−Дела благотворительности, милосердия, оказание помощи нуждающимся, забота о животных, живых существах, природе.

−Участие в Весенней неделе добра, благотворительных концертах.

−Общение со сверстниками противоположного пола в учёбе, общественной работе, отдыхе, спорте, подготовка и проведение бесед о дружбе, любви, нравственных отношениях.

−Расширение опыта позитивного взаимодействия в семье - беседы о семье, о родителях и прародителях, открытые семейные праздники, выполнение и презентация совместно с родителями творческих проектов.

−Знакомство с деятельностью традиционных религиозных организаций.

−Участие в проектах социальной реабилитации детей с ОВЗ.

−Ключевое дело «День Друга»: выставка фотографий домашних питомцев обучающихся; викторины, стенгазеты, фотоколлажи, посвященные домашним питомцам. Это дело позволяет детям освоить нормы гуманного поведения «человек – животное», узнать о преданности питомцев и о необходимости брать на себя ответственность за них.

**Экологическая культура:** это мероприятия, направленные на формирование экологической грамотности.

−Краеведческая, поисковая, экологическая работа в местных и дальних туристических походах и экскурсиях, путешествиях и экспедициях.

−Участие в деятельности детско-юношеских общественных экологических организаций.

−Участие в экологических выставках, акциях («День птиц», «Покормите птиц зимой» и др.

**Здоровый образ жизни**: это мероприятия, направленные на формирование мотивации здорового образа жизни человека, неприятие вредных привычек. Традиционные мероприятия:

−Беседы, просмотры учебных фильмов, игровые и тренинговые программы, занятия и мероприятия о здоровье, здоровом образе жизни.

−Беседы с педагогами, психологами, мед. работниками, родителями о возможном негативном влиянии компьютерных игр, телевидения, рекламы на здоровье человека.

−Профилактика вредных привычек, зависимости от ПАВ - дискуссии, тренинги, ролевые игры, обсуждения видеосюжетов и др.

−Проведение походов, соревнований.

−Эмоциональные разрядки.

**Правовое***:*

−Акции «Номер телефона доверия в моем мобильнике», «Дети против коррупции», Игра – квест «Толерантность».

−Работа стенда «Правовой уголок», стенда по профилактике экстремизма с указанием рубрик: «Правовые основы детям», «Мы разные, но равные».

−Размещение на сайте, стенде информации о правах и обязанностях обучающихся (из Устава) и др.

**Основы безопасности жизнедеятельности:** это мероприятия, направленные на формирование устойчивых навыков поведения в обществе.

−Мероприятия по профилактике экстремизма и терроризма.

−Проведение вводных и внеплановых инструктажей по ТБ, ПДД, ПБ,

−Беседы «Когда родителей нет дома», «Безопасная дорога» и др.

−Беседы о безопасности в сети интернет.

**Профориентация. Воспитание трудолюбия, сознательного, творческого отношения к образованию, труду и жизни.** Общественно полезная деятельность, создание игровых ситуаций по мотивам различных профессий, занятие народными промыслами, природоохранная деятельность, работа в творческих и учебно-производственных мастерских, трудовые акции, встречи и беседы с интересными успешными людьми.

Профессиональное воспитание обучающихся включает в себя формирование следующих составляющих поведения ребенка:

– Этика и эстетика выполнения работы и представления ее результатов.

– Культура организации своей деятельности.

– Уважительное отношение к профессиональной деятельности других.

– Адекватность восприятия профессиональной оценки своей деятельности и ее результатов.

– Знание и выполнение профессионально-этических норм.

– Понимание значимости своей деятельности как части процесса развития культуры (корпоративная ответственность).

− Профориентационные игры: деловые игры, квесты, решение кейсов (ситуаций, в которых необходимо принять решение, занять определенную позицию), расширяющие знания детей о типах профессий, о способах выбора профессий, о достоинствах и недостатках той или иной интересной детям профессиональной деятельности;

−Экскурсии на предприятия, организации, дающие детям начальные представления о существующих профессиях и условиях работы людей, представляющих эти профессии

**Работа с родителями обучающихся или их законными представителями.** Работа с родителями или законными представителями обучающихся осуществляется для более эффективного достижения цели воспитания, которое обеспечивается согласованием позиций семьи и школы в данном вопросе.

−Регулярное информирование родителей об успехах их детей через социальную сеть в Контакте в сообществе «Тыловайская СОШ».

−Регулярное информирование родителей об успехах и проблемах их детей, о жизни детского объединения в целом через социальную сеть в Контакте в родительских веб – чатах объединений.

−Индивидуальное консультирование c целью координации воспитательных усилий педагогов и родителей.

−Организация родительских собраний.

−Привлечение членов семей обучающихся к организации и проведению дел объединения.

−Организация мастер–классов, открытых занятий и других событий.

Цикл дел «Персональная выставка» предполагает организацию в течение года персональных выставок творческих работ детей. Это выставки фотографий, рисунков, картин, поделок из различного материала, поделок из Лего и т.п. Такого рода выставки помогут ребенку преодолевать застенчивость, проявлять инициативу, научат правильно отвечать на похвалы и принимать благодарности, разумно реагировать на критику и пожелания, со вниманием относиться к работам других детей и корректно высказывать свое мнение о них.

#### *4. Показатели результативности*

Уровень сформированности российской идентичности.

Уровень сформированности общекультурных, коммуникативных, социально – трудовых, здоровьесберегающих, информационных, командных, креативных, компетенций, компетенций личностного самосовершенствования.

Уровень социальной активности обучающихся.

Уровень сформированности потребности в ведении здорового образа жизни, ответственном отношении к природной и социокультурной среде обитания.

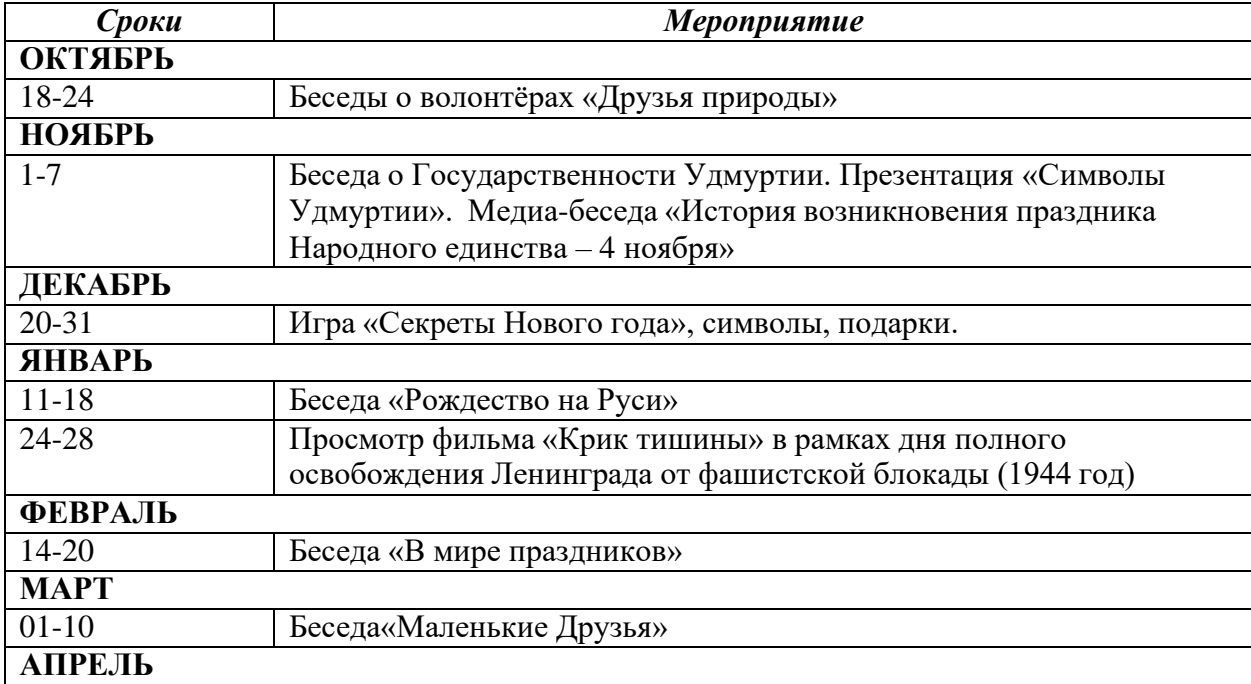

#### **Календарный план воспитательной работы**

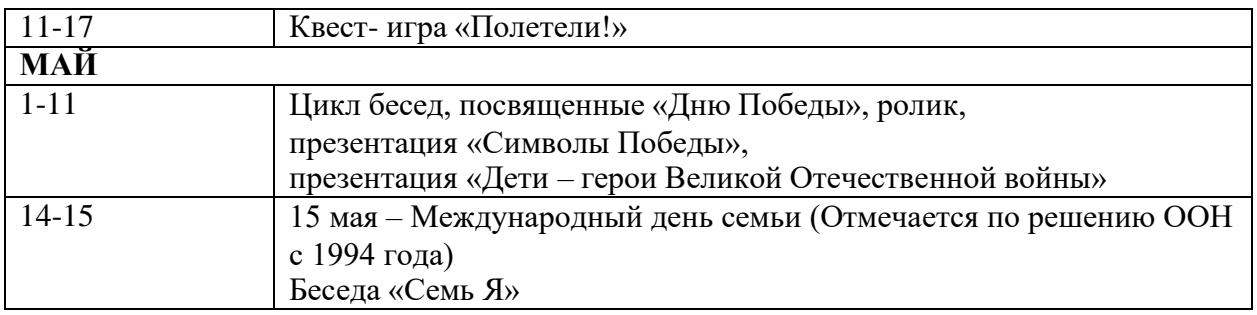

**Направление 3. Формирование культуры здорового и безопасного образа жизни и комплексной профилактической работы**

**Задачи:**

-Укреплению физического, нравственно-психического здоровья учащихся, формирование культуры здорового и безопасного образа жизни.

-Содействовать формирование важнейших социальных навыков, способствующих успешной социальной адаптации, а также профилактика вредных привычек;

-Воспитывать стремление к сохранению и укреплению здоровья.

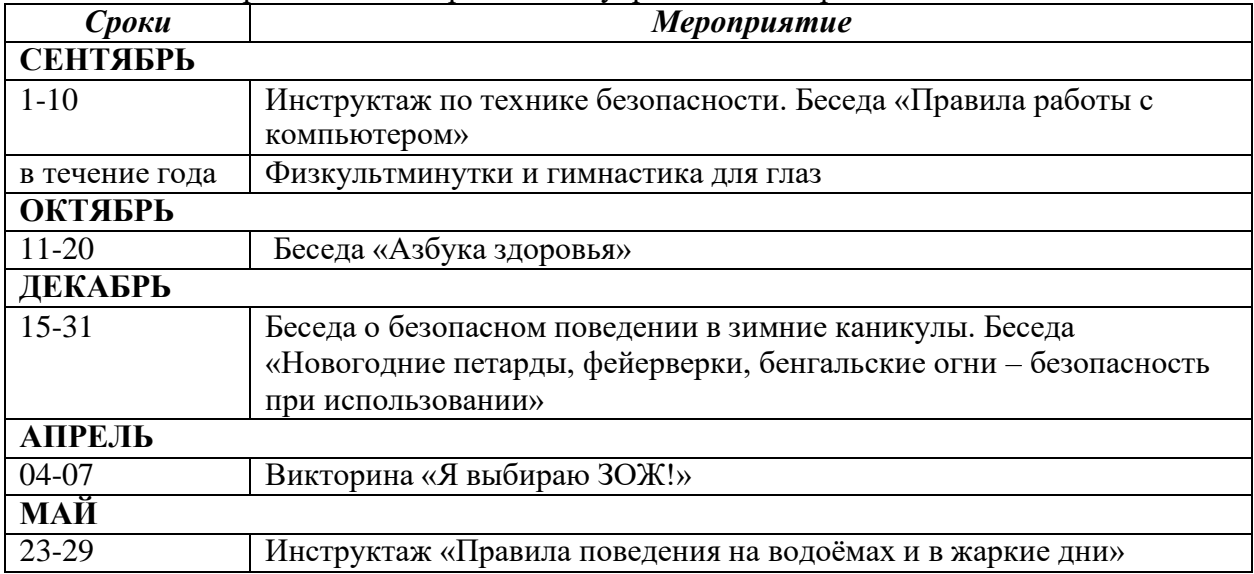

#### **Список литературы**

#### **Литература для педагога**

- 1. Программы общеобразовательных учреждений. Информатика 1-11 классы, Москва, «Просвещение», 2020 год
- 2. Авторская программа Горячева А. В. (Сборник программ «Образовательная система «Школа 2100» / под ред. А. А. Леонтьева. - М.: Баласс, 2011),
- 3. С.Н.Тур, Т.П.Бокучава «Первые шаги в мире информатики». Методическое пособие для учителей 1-4 классов. Санкт-Петербург, 2009 год
- 4. И.Л.Никольская, Л.И.Тигранова «Гимнастика для ума», Москва, «Просвещение. Учебная литература», 1997 год
- 5. Гин С.И. «Мир логики» Методические пособия для учителя. Москва. Вита-Пресс, 2001год
- 6. Левкович О. А. и др. "Основы компьютерной грамотности", Минск, ТетраСистемс, 2005г.
- 7. Рик Альтман и др. "MicrosoftOfficePowerPoint 2003", Москва, Питер, 2004г.

#### **Литература для детей**

- 1. Залогова Л.А. Компьютерная графика. Элективный курс: Практикум. М.: БИНОМ. Лаборатория знаний, 2010.
- 2. Разработанный лабораторный практикум составителем программы дополнительного образования детей «Компьютерная графика и дизайн».

#### **Список интернет-ресурсов**

<http://www.gimpart.org/osnovyi-rabotyi> <http://gimp-master.moy.su/> [www.progimp.ru/articles/](http://www.progimp.ru/articles/) <http://inkscape.paint-net.ru/?id=3> <http://www.inkscapebook.ru/first/>